**Guía de orientación para iniciar el Proyecto de certificación de competencias digitales Microsoft-EDUIT en la UV**

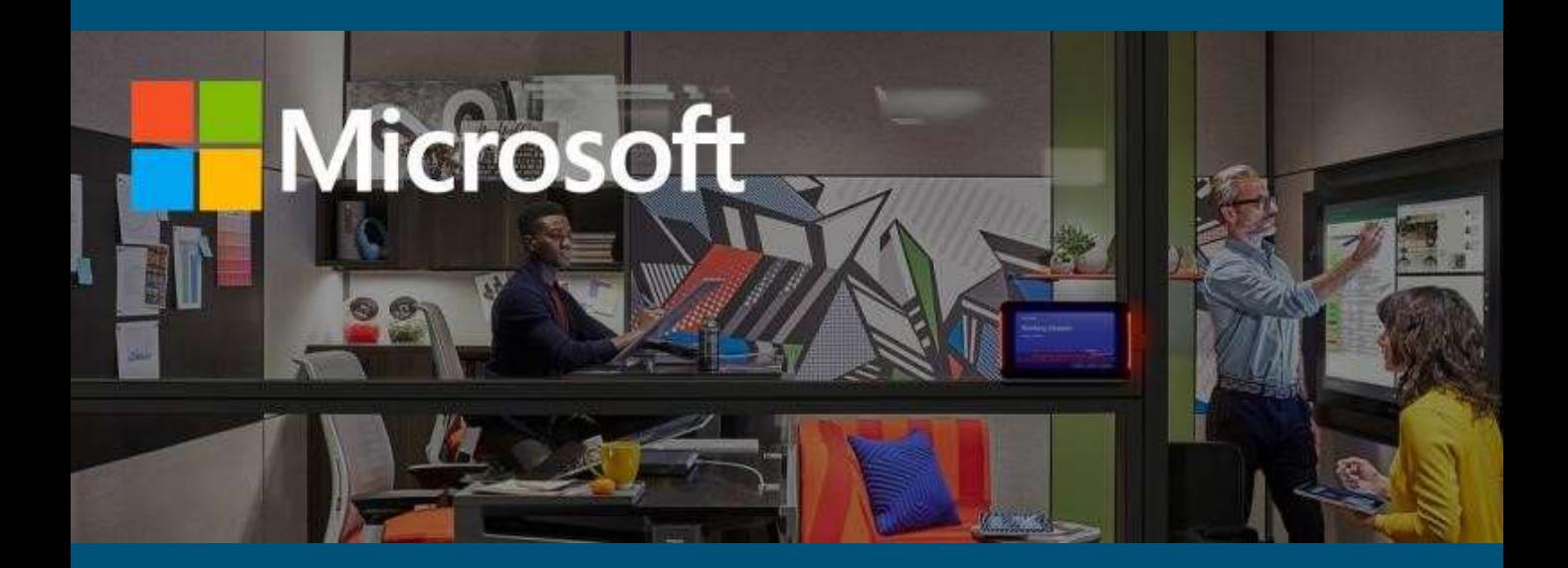

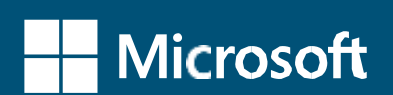

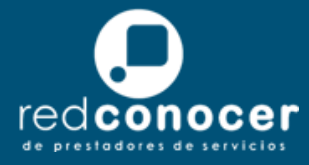

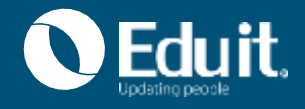

# **Pasos generales para iniciar el proyecto de certificación**

1. Designaciones de líderes responsables institucionales y de entidad

2. Capacitación a líderes de entidades académicas

> 3. Arranque del proyecto en las entidades académicas: Difusión

4. Registro en la plataforma Evaluaasi de participantes interesados en certificarse

https://www.evaluaasi.com/

5. Seguir el procedimiento correspondiente según el tipo de participante: 1) Docente o administrativo, o 2) Estudiante, egresado o familiar **Paso 1: Designación de líderes institucionales, regionales y de entidad, coordinadores del proceso de certificación de competencias digitales en la Universidad** 

**1.1. Designación de líderes institucionales que coordinarán el proceso de certificación de competencias digitales EDUIT en la Universidad**

### **Coordinación y Enlace Académico:** *Secretaría Académica*

Mtra. Karen Lisset Guerrero Ramírez, Coordinadora Académica [kguerrero@uv.mx](mailto:kguerrero@uv.mx) Tel. 2288421700, Ext. 11172

**Coordinación de Vinculación Universitaria con Grupo EDUIT:**  *Departamento de Vinculación con el Sector Productivo de la Dirección General de Vinculación.*

Mtra. Araceli de J. Basurto Arriyaga, Jefa del Departamento [abasurto@uv.mx](mailto:abasurto@uv.mx)

Lic. Carlos V. Torres Corona, gestor de certificaciones, [catorres@uv.mx](mailto:catorres@uv.mx)

Tel. 2288421700, Ext. 11138

Los líderes de la Universidad serán encargados de promover coordinadamente con las autoridades universitarias correspondientes la participación de la comunidad universitaria en el proyecto de certificación de competencias digitales, así como dar seguimiento a las labores que se realizan en las entidades para lograr la certificación de estudiantes, docentes y administrativos.

- a) Se coordinan entre sí y colaboran con las autoridades para determinar la distribución de becas entre las regiones de la UV.
- b) Tendrán contacto con las autoridades de Microsoft-Eduit para colaborar en la organización de Capacitaciones para líderes de proyecto y las actividades que requieran de organización a nivel Estado.
- c) Serán el medio directo de comunicación con los líderes de región.
- d) Tendrán acceso a plataforma de telemetría Evaluaasi-EDUIT para un correcto seguimiento del avance del proyecto.

**1.2. Designación de líderes regionales que coordinarán el proceso de certificación de competencias digitales EDUIT en la región universitaria correspondiente** (aplica para el caso de las regiones de Poza Rica, Orizaba-Córdoba, Veracruz y Coatzacoalcos). Su designación estará a cargo de las Vicerrectorías.

Será el encargado de dar seguimiento a las labores que se realizan en la región para lograr la certificación de alumnos, docentes y administrativos de la región universitaria.

a) Colabora con los Líderes de la Universidad para la distribución de becas entre las entidades académicas de la región.

b) Colabora con los líderes de la entidad, en las gestiones necesarias para el logro de las certificaciones y da seguimiento.

c) Será el medio para apoyar en las gestiones de cualquier situación que presenten las entidades y que requiera atención de los líderes en la Universidad y viceversa.

d) Tendrá acceso a plataforma de telemetría Evaluaasi para un correcto seguimiento del avance del proyecto.

**1.3: Designación del líder de la entidad académica que coordinará la participación de la comunidad de la entidad en las certificaciones** (Preferentemente sea personal docente o administrativo a cargo del centro de cómputo de la entidad).

La designación queda a cargo de la entidad académica, se requiere que registre el nombre del responsable de coordinar estas actividades y sus datos de contacto en la siguiente liga: <https://forms.office.com/r/uTeGGjHYib>.

El líder de entidad académica será un docente o administrativo encargado de un centro de cómputo en la entidad, el cuál será capacitado por Microsoft-Eduit y por tanto el encargado de dar seguimiento al proyecto en su entidad, para lograr la certificación de alumnos, docentes, administrativos y familiares de docentes.

- a) Colabora con el líder de la Universidad para la gestión de becas de certificación para los docentes.
- b) Se capacita y certifica en los estándares de certificación que él decida; así como en el manejo de la plataforma Evaluaasi, con los permisos que le fueron asignados para entrega de licencia de simulador y aplicación de examen de certificación.
	- Tendrá a su disposición la plataforma Evaluaasi como apoyo para el monitoreo de avances de los participantes para ello se le dará una capacitación en el uso de su sistema.
- c) Habilita un horario que esté disponible en su laboratorio para la ejecución del examen de certificación.
- d) Brinda información y orientación a su comunidad de cómo será el proceso de certificación.
- e) Supervisa la aplicación del examen de certificación para los participantes que decidan realizar su examen de manera presencial. En este sentido, brinda apoyo a los usuarios para descargar y ejecutar su examen de certificación.

Nota: Se tendrá la opción de realizar el examen en línea en este caso la gestión será del usuario directamente con EDUIT, para lo cual deberá enviar a el resultado del simulador con más de 700 puntos logrados para que con ello EDUIT le haga llegar su liga para el examen. El líder de entidad académica puede apoyar en esta gestión en caso de que al usuario se le dificulte dicha gestión.

f) En caso de que el participante presente conflictos con sus credenciales, datos personales, trámite de pago, entre otros, el líder de la entidad lo canaliza con el equipo de Grupo EduIT para su atención según corresponda, en los siguientes datos de contacto:

#### **Soporte Técnico:**

Correo: [soporte@grupoeduit.com](mailto:soporte@grupoeduit.com)  Horario de atención: lunes a viernes de 9am-6pm y sábados de 9am a 2:00 pm. Tel. 222 237 94 92 Whatsapp: 2221 510069

**Pagos: transferencias, depósitos** Lic. Alfredo Soto Alonso asoto@grupoeduit.com

#### **Beneficios para el líder de entidad**:

- 1) Recibirá una constancia de Grupo EDUIT por su participación como líder de certificación Microsoft-EDUIT.
- 2) La Dirección General de Vinculación otorgará una constancia de participación como líder del proceso de certificación de competencias digitales.
- 3) Podrá cursar gratuitamente las certificaciones ofrecidas (una a la vez).
- 4) En caso de que el líder esté inscrito en el Programa de Productividad, la Dirección General de Vinculación reportará la participación que le sea valorada en los indicadores de vinculación del Programa de Estímulos.
- 5) Recibirá una capacitación por parte de Grupo EDUIT para el uso de la plataforma EVALUAASI para apoyar y dar seguimiento a la participación de la comunidad de su entidad.

#### **Paso 2: Capacitación a los líderes de entidades académicas.**

Una vez que se tenga la lista de los líderes de las entidades académicas responsables del proceso de certificación, la Coordinación de Vinculación Universitaria con Grupo Eduit, a cargo de la Dirección General de Vinculación, acordará con EDUIT la fecha de capacitación y se le estará informando al líder de entidad para su participación.

## **Paso 3: Arranque del proyecto de certificación de competencias en las entidades académicas.**

Una vez que se haya capacitado al líder de la entidad, se podrá iniciar la promoción de la Jornada de Certificación de Competencias Digitales en la comunidad de estudiantes, egresados, docentes y administrativos de la entidad. Se adjunta el Flyer informativo, asimismo podrán consultar mayor información en la página: <https://www.uv.mx/bolsadetrabajo/certificaciones-digitales-eduit/>

# **Pasos 4 y 5: Registro en la plataforma Evaluaasi de participantes interesados en certificarse**

Se otorgará una clave por entidad académica para que los participantes se registren en la plataforma Evaluaasi de EDUIT,en [https://partnerv2.evaluaasi.com/.](https://partnerv2.evaluaasi.com/)

El participante deberá seguir el Procedimiento de Registro correspondiente disponible en: <https://www.uv.mx/bolsadetrabajo/certificaciones-digitales-eduit/>